# **Abusing Wi-Fi Beacons and Detecting & Preventing Attacks**

Mathy Vanhoef, Prasant Adhikari, and Christina Pöpper. With special thanks to various IEEE members.

Black Hat Webcast, 17 September 2020.

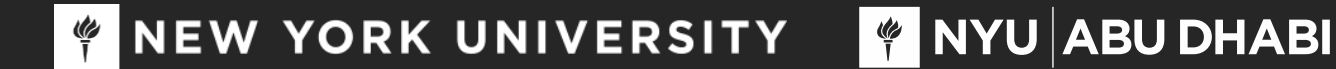

## Background: beacons

› Wi-Fi networks use beacons to announce their presence › They are sent every ~100 ms by an Access Point

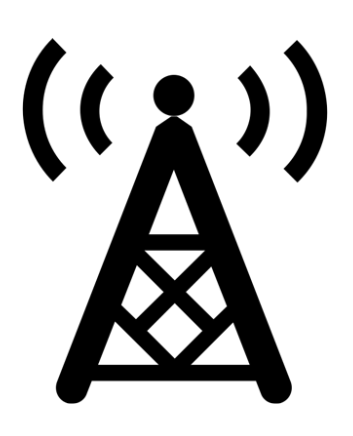

Contains properties of the network:

- $\times$  Name of the network
- $\rightarrow$  Supported bitrates (e.g. 11n or 11ac)
- $\mathcal P$  Regulatory constraints (e.g. transmission power)

 $\rangle$ 

#### **Problem: beacons can be forged by an adversary!**

#### Our contributions

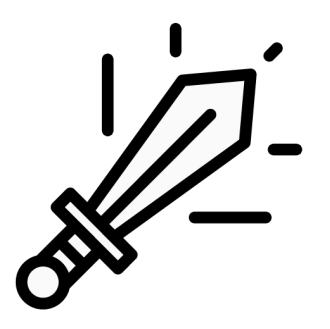

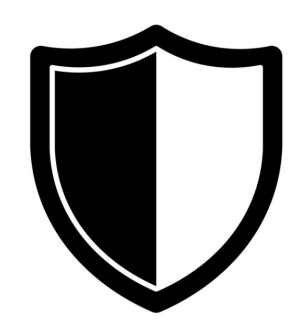

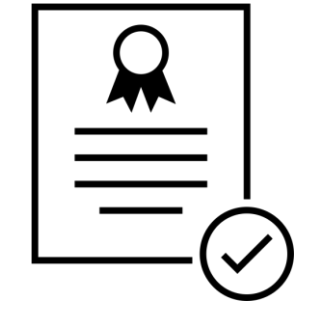

Novel **attacks** abusing beacons **Defense** to prevent outsider forgeries

**Standardized** as part of 802.11

Defense is being **implemented** by Linux and might become **part of WPA3**

#### Taking a step back: Wi-Fi security

Focus was protecting data, not beacons:

- › WEP, WPA1/2: only includes data frame protection
- › WPA3: includes management frame protection
- › Operating channel validation: verifies channel info

#### $\rightarrow$  In all cases **beacons remain unprotected**

#### Beacons are not protected

· Tag: SSID parameter set: cisco 'Tag: Supported Rates 1(B), 2(B), 5.5(B), 11(B), 6, 9, 12, 18, [Mbit/sec] Tag: DS Parameter set: Current Channel: 1 Tag: Traffic Indication Map (TIM): DTIM 0 of 0 bitmap Tag: Country Information: Country Code GB, Environment Unknown (0x04) Tag: Power Constraint: 3 · Tag: ERP Information Tag: Extended Supported Rates 24, 36, 48, 54, [Mbit/sec] Tag: QBSS Load Element 802.11e CCA Version Tag: RM Enabled Capabilities (5 octets) Tag: HT Capabilities (802.11n D1.10) · Tag: RSN Information · Tag: Mobility Domain Tag: HT Information (802.11n D1.10) Tag: Extended Capabilities (10 octets) Ext Tag: HE Capabilities (IEEE Std 802.11ax/D3.0) Ext Tag: HE Operation (IEEE Std 802.11ax/D3.0) Ext Tag: Spatial Reuse Parameter Set

> WPA version & channel: verified when connecting [WiSec'18] › All other fields can be spoofed by an adversary

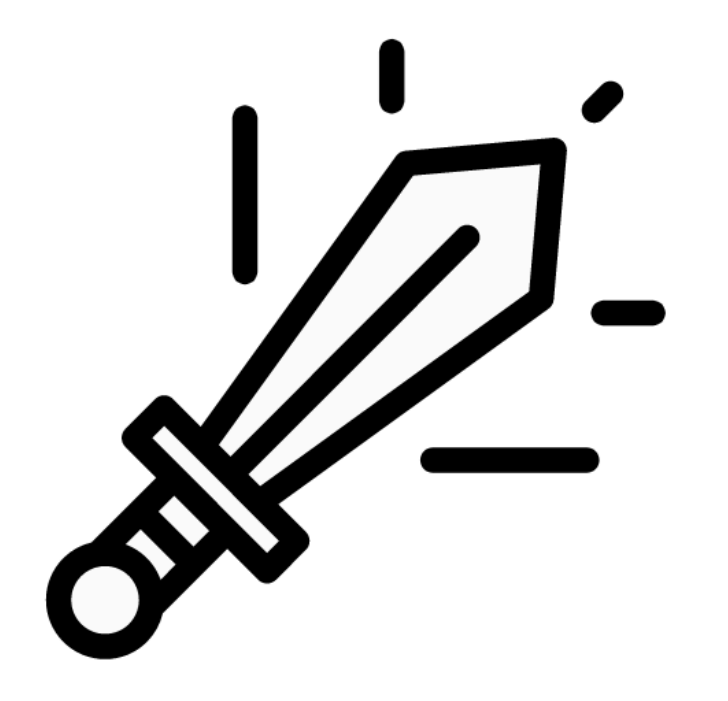

# Novel Attacks

#### Beacons contain the maximum allowed transmit power

Country Info: First Channel Number: 1, Number First Channel Number: 1 Number of Channels: 13 Maximum Transmit Power Level: 20dBm Tag: Power Constraint: 3 Tag Number: Power Constraint (32) Tag length: 1 Local Power Constraint: 3

#### → Adversary can **lower transmission power of victim**

Beacons contain the maximum allowed transmit power

Experiments:

- › **iPad, MacBook, and Linux**: lowers transmit power of device
- › All other test devices not affected (unknown why)

Beacons contain the maximum allowed transmit power

Vendor-specific power element of Cisco:

- Can also be exploited to lower transmit power of device
- › Linux: can be abused to **forcibly disconnect a victim**
	- Normally we cannot set negative transmission limits
	- $\rightarrow$  But with the Cisco power element we can

# DEMO!

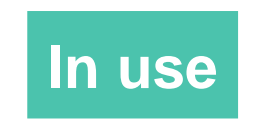

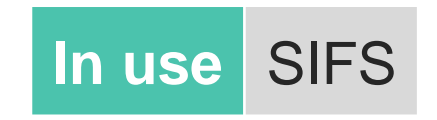

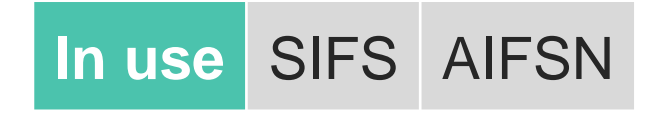

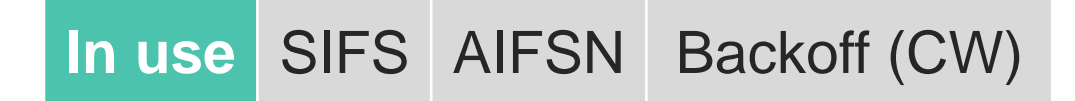

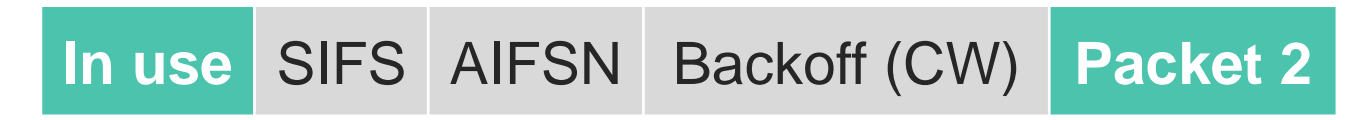

› Before transmission the medium must be idle:

**In use** SIFS AIFSN Backoff (CW) **Packet 2**

#### › Beacon contains the duration of these waiting periods:

```
-Ac Parameters ACI 0 (Best Effort), ACM no
ACI / AIFSN Field: 0x03
\cdotECW: 0xa4
  1010 ... = ECW Max: 10\ldots 0100 = ECW Min: 4
  CW Max: 1023
  CW Min: 15
 TXOP Limit: 0
```
› Before transmission the medium must be idle:

**In use** SIFS AIFSN Backoff (CW) **Packet 2**

#### › Spoofing this info causes clients to **delay transmissions**:

**In use SIFS** AIFSN Backoff (CW)

› If another device transmits in the meantime, the victim restarts the waiting process & **possibly never transmits**

# Lowering a victim's bandwidth: experiments

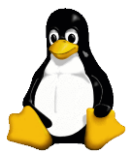

Linux is affected with any network card we tested

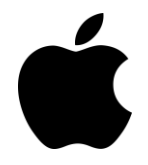

Apple devices are affected (Macbook Pro, iPhone, iPad)

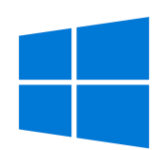

Windows is affected depending on network card (e.g. Alfa and TP-Link cards are affected but not Intel ones)

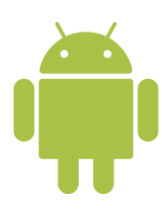

Android is affected depending on the device: Nexus 5X was affected, but not our old Samsung i9305

#### Targeted unfairness

# DEMO!

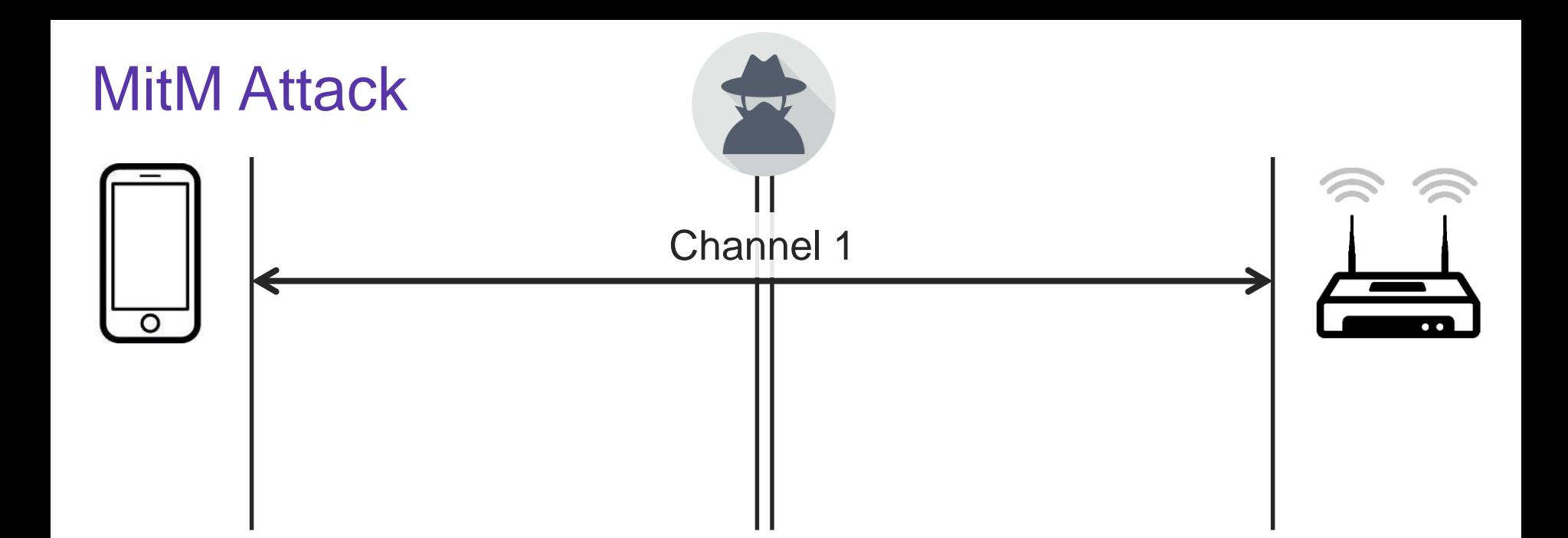

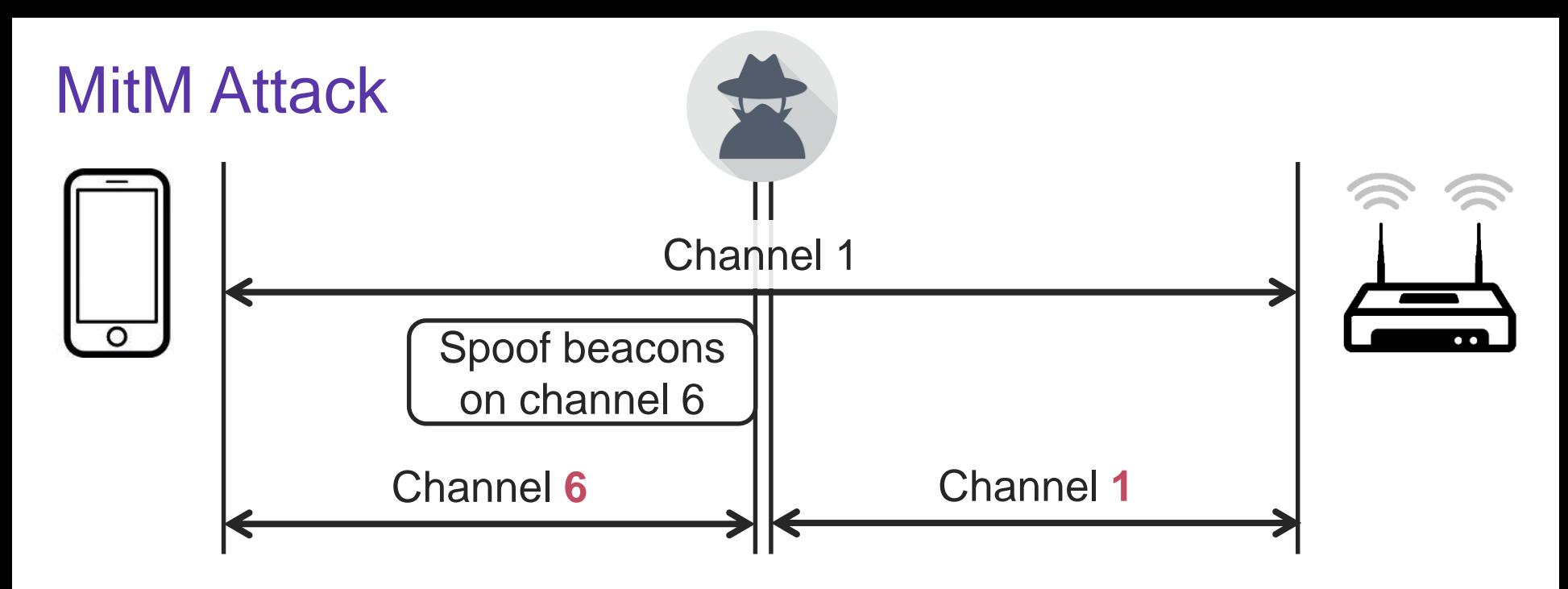

› Adversary forwards frames between both channels

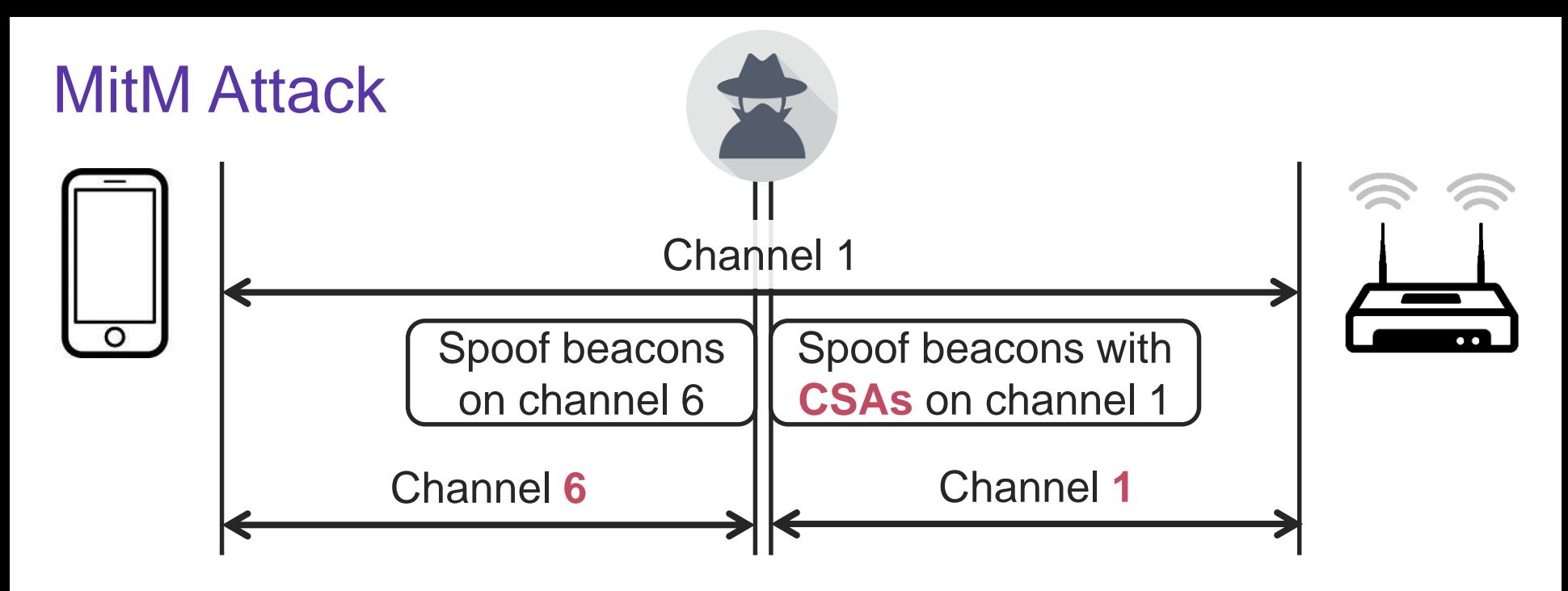

› Adversary forwards frames between both channels

› This MitM **makes other attacks easier** (e.g. KRACK)

### Other attacks & findings

Partial machine-in-the-middle attack

› Bypasses channel operating validation in Linux

#### Battery depletion attacks

› Spoof beacons to **make clients stay awake**

#### **Send beacon as unicast frames** to target specific clients

› Worked against all tested devices

#### Practical attack considerations

Beacons are by default broadcasted to all clients

› This means we attack all clients simultaneously

Receiver address: Broadcast (ff:ff:ff:ff:ff:ff:ff) Transmitter address: Cisco-Li 82:b2:55 (00:0c:41:82:b2:55) BSS Id: Cisco-Li 82:b2:55 (00:0c:41:82:b2:55)

We can also send them as unicast frames to a specific victim:

Receiver address: Apple 82:36:3a (00:0d:93:82:36:3a) Transmitter address: Cisco-Li\_82:b2:55 (00:0c:41:82:b2:55) BSS Id: Cisco-Li 82:b2:55 (00:0c:41:82:b2:55)

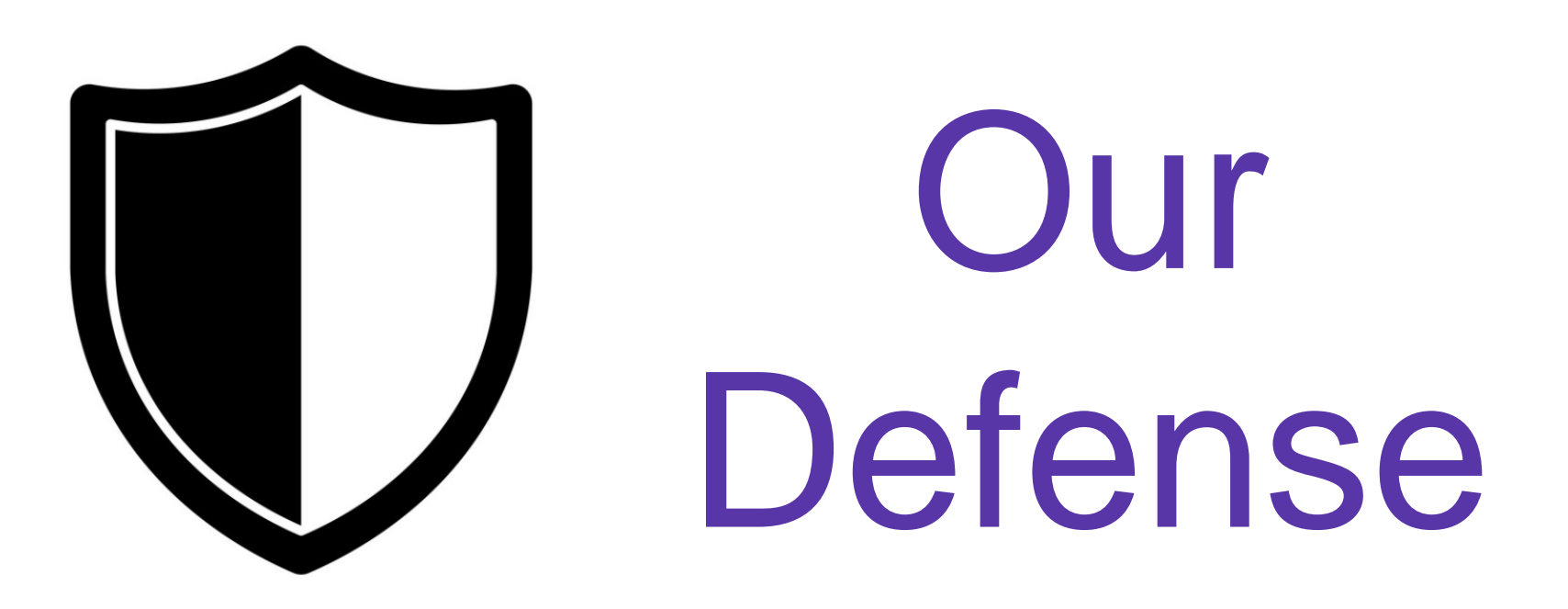

# Design goals

Focus on **practicality & simplicity** to encourage adoption

- › Cryptographic operations must be efficient
- › Bandwidth overhead must be low
	- $\theta$  Beacons are sent at low bitrate and consume significant airtime

#### **Straightforward to implement**

› Ideally reuse existing crypto primitives of Wi-Fi

# Design approach

To achieve our goals, we rely on **symmetric encryption**

› Reuse crypto primitives of management frame protection

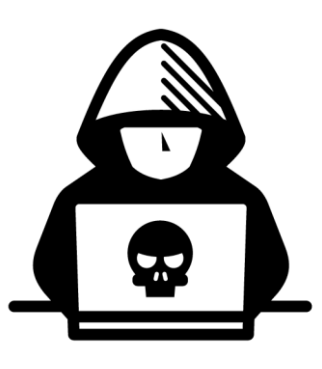

#### We **defend against outsider attacks**

- › Adversary doesn't possess network credentials
- › Similar to protection of broadcast Wi-Fi traffic

Beacon protection: new element

We add a **new type-length-value element** to beacons:

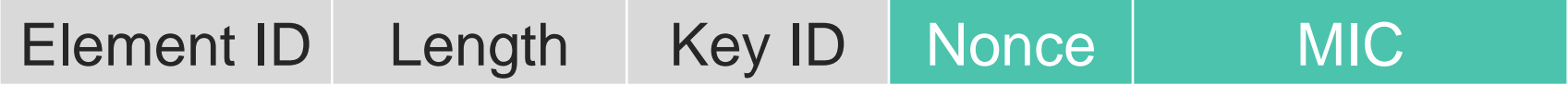

- › Clients that do not recognize this element will ignore it
- › Nonce: incremental number to **prevent replay attacks**
- › Message Integrity Check: **CMAC or GMAC** over the beacon
	- » Existing crypto primitive of management frame protection
	- All WPA3-capable devices already support it

# Key management

Key used to generate/verify the authenticity tag?

- › AP generates a fresh **beacon protection key** when booting
- › **AP always sends the beacon key** when a client connects
	- $\rightarrow$  Older clients will ignore this key
	- $\rightarrow$  New clients will enable beacon protection

 $\rightarrow$  Adversary can't manipulate handshake that transports the beacon key, **preventing downgrade attacks**.

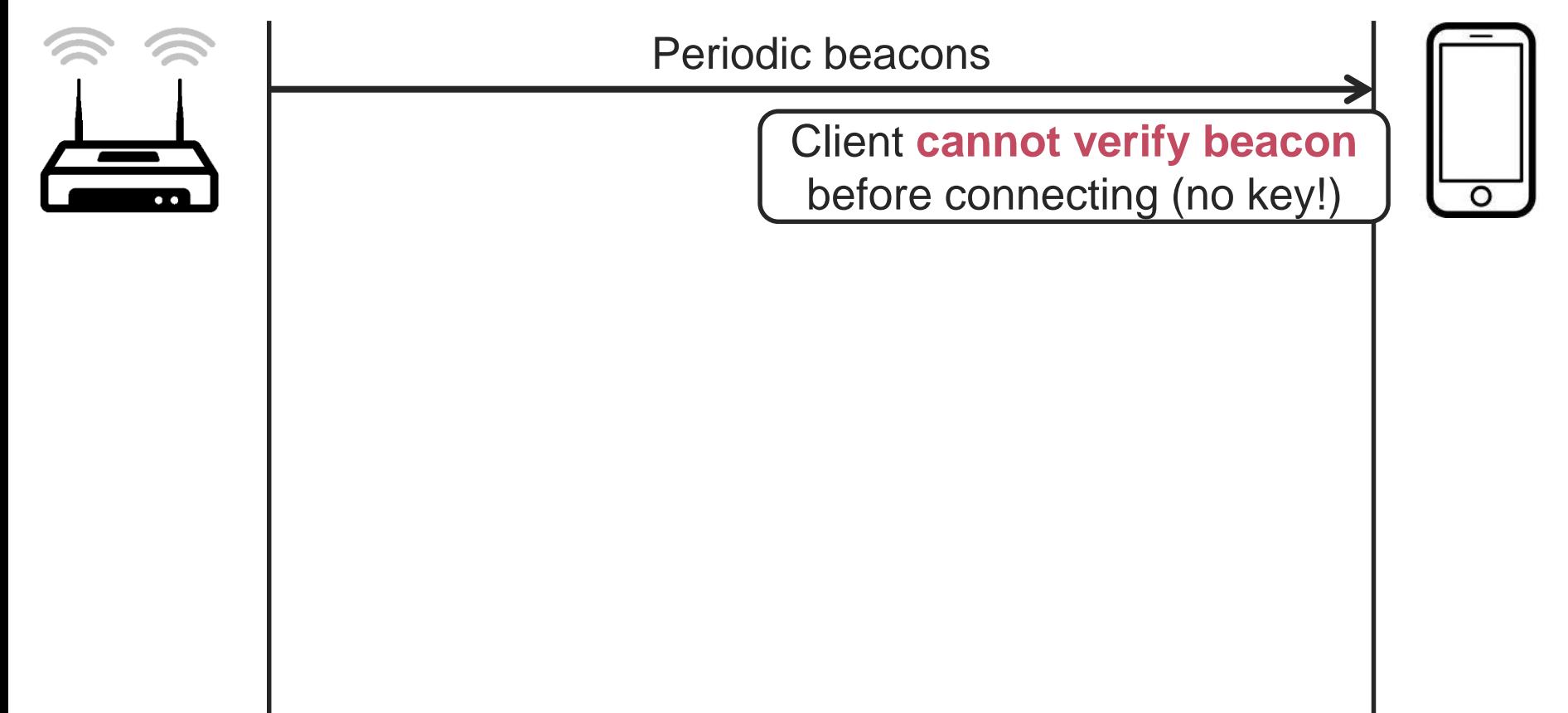

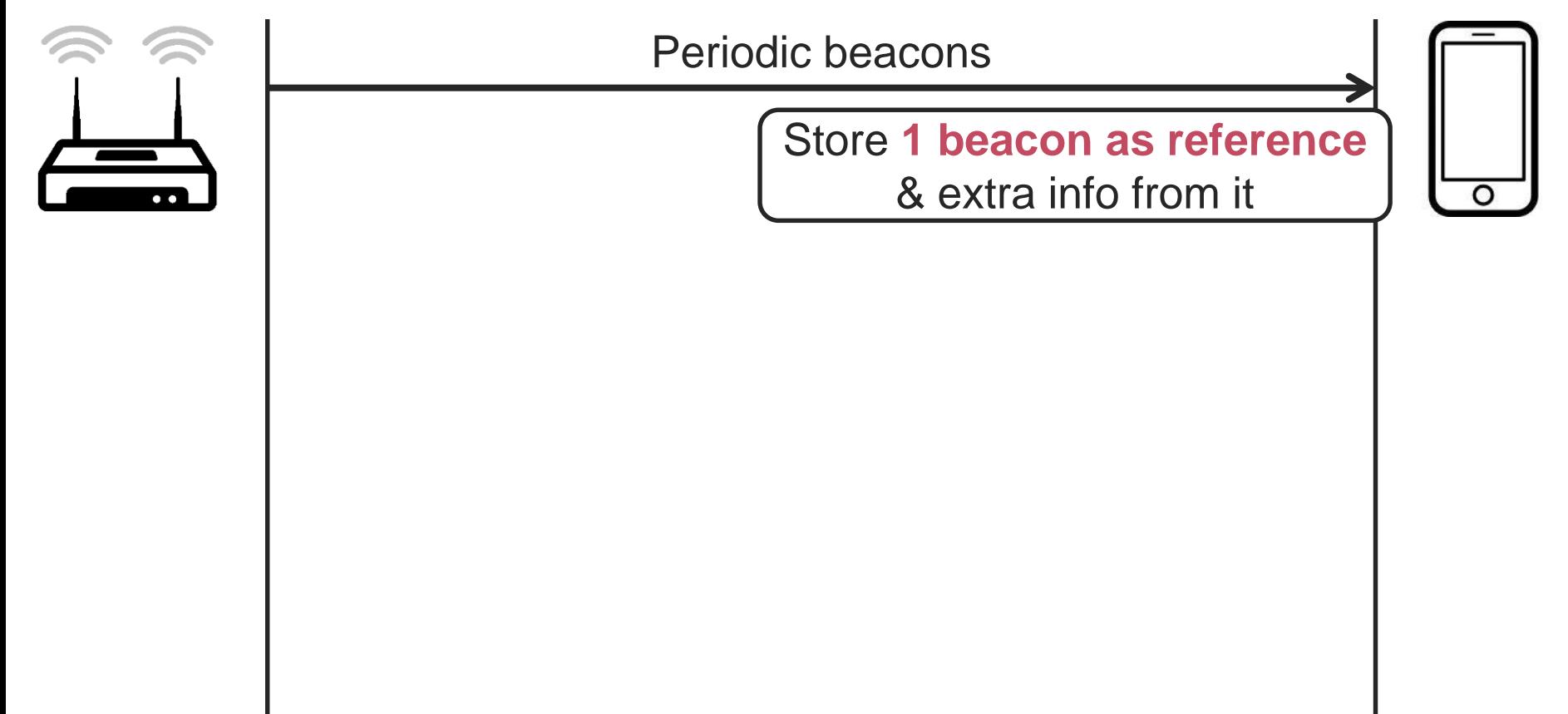

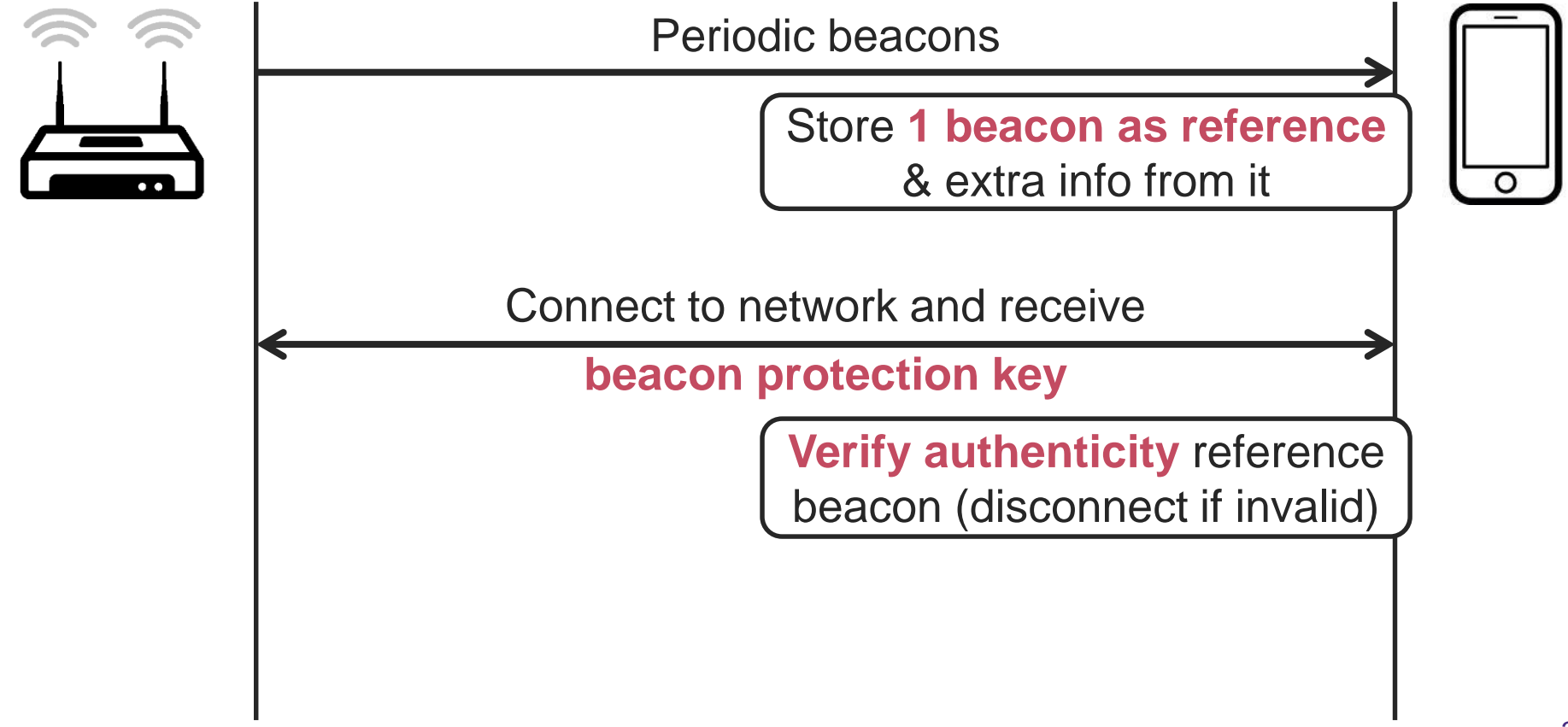

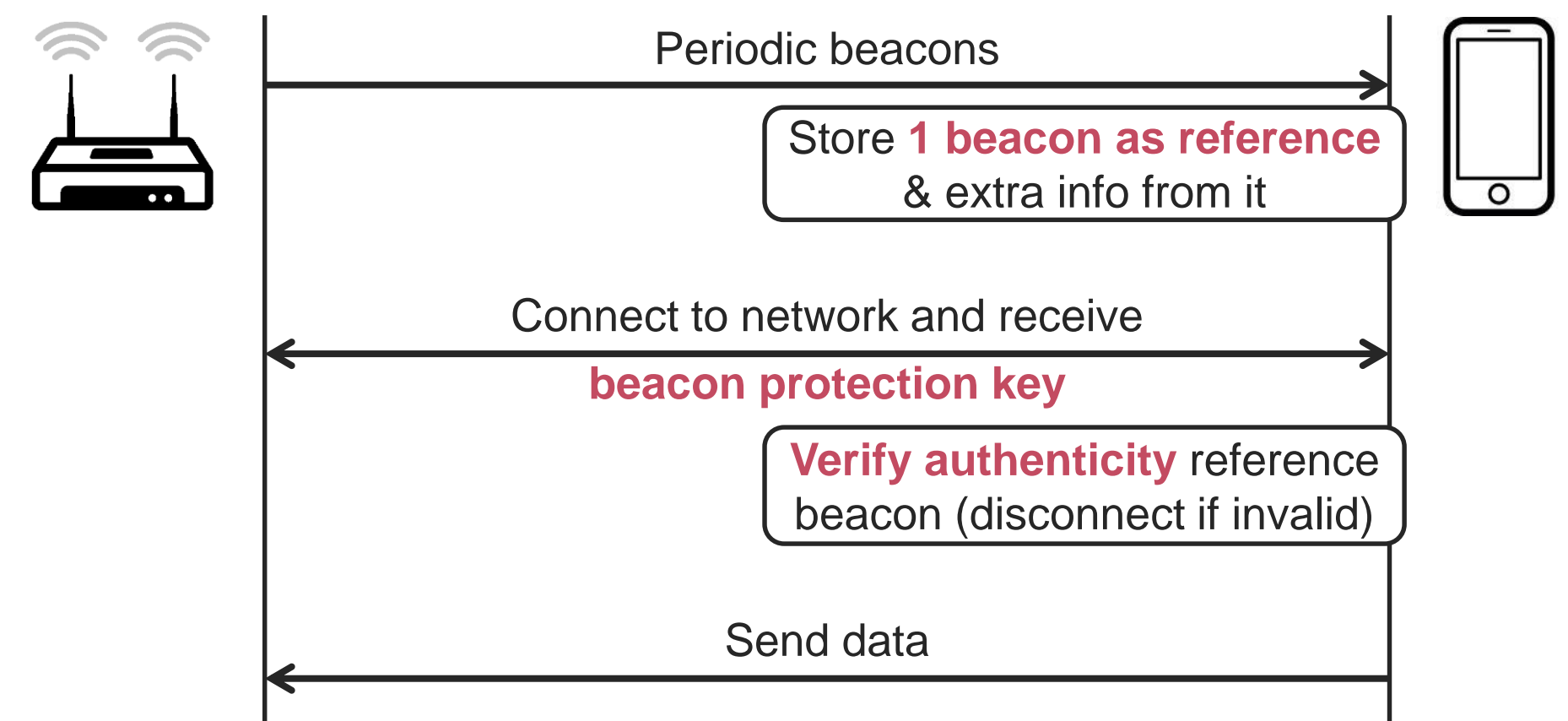

# Reporting forged beacons

- › Clients can report forged beacons to the AP
- › Can now **detect far away rouge APs**

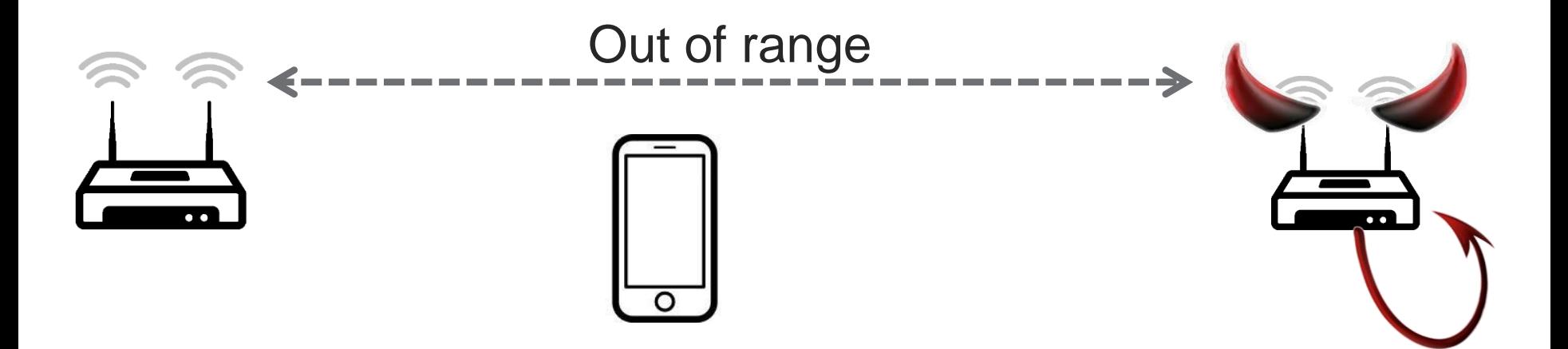

# Reporting forged beacons

- › Clients can report forged beacons to the AP
- › Can now **detect far away rouge APs**

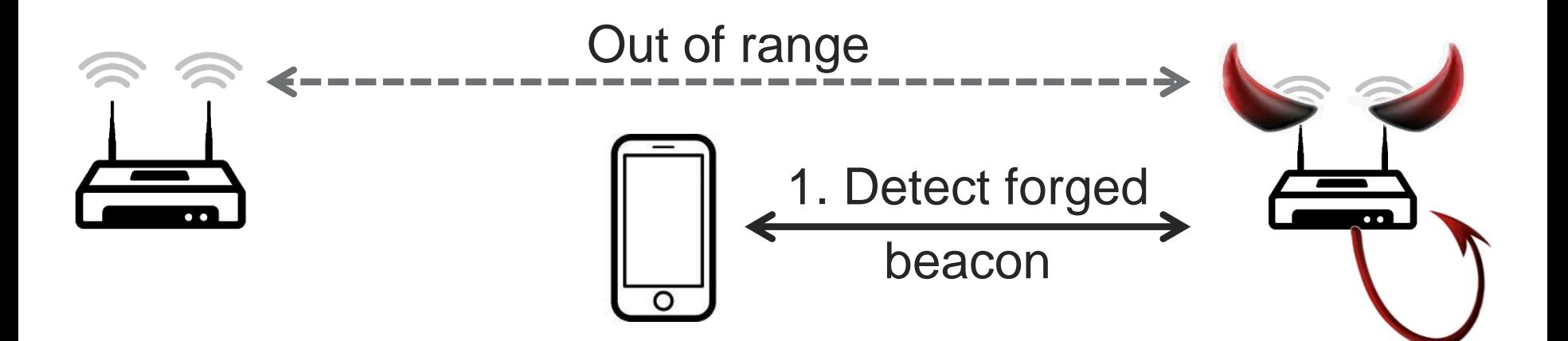

# Reporting forged beacons

- › Clients can report forged beacons to the AP
- › Can now **detect far away rouge APs**

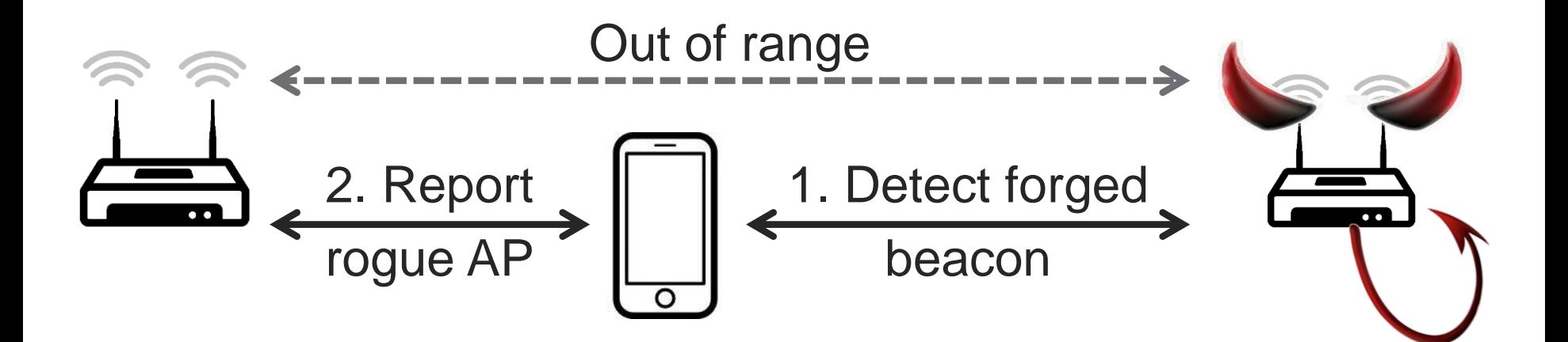

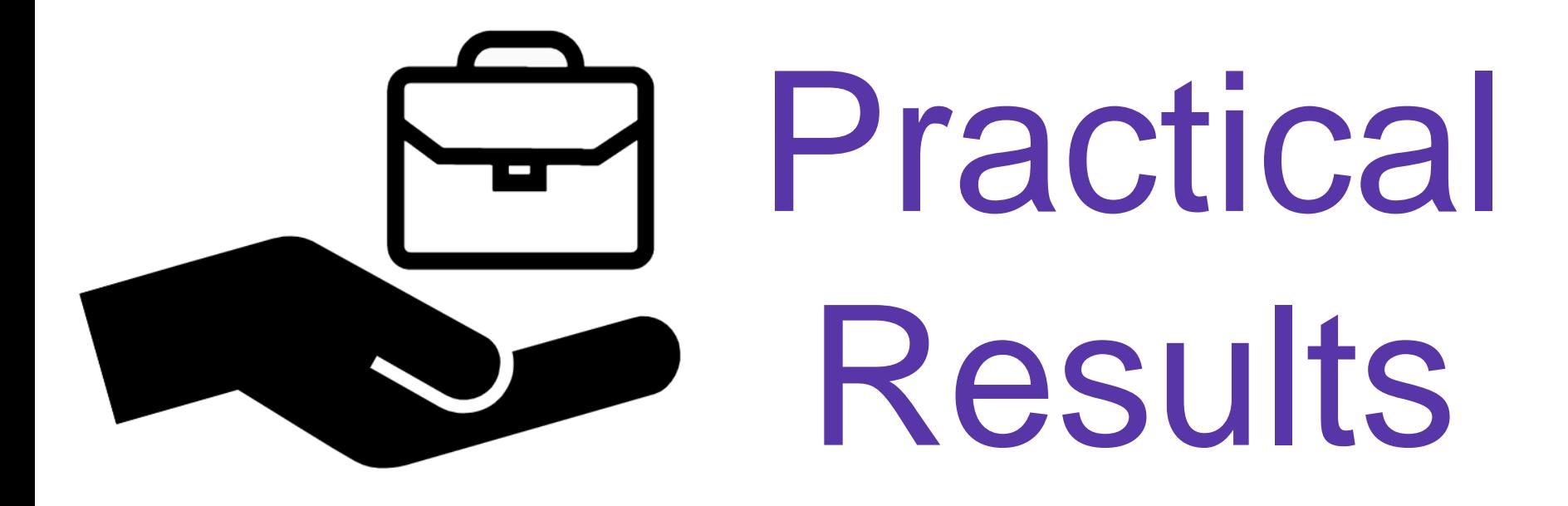

#### **Specification**

- › Collaborated with industry to standardize our defense (Intel, Broadcom, Qualcomm and Huawei)
- › Since March 2019 **part of the (draft) IEEE 802.11 standard**:

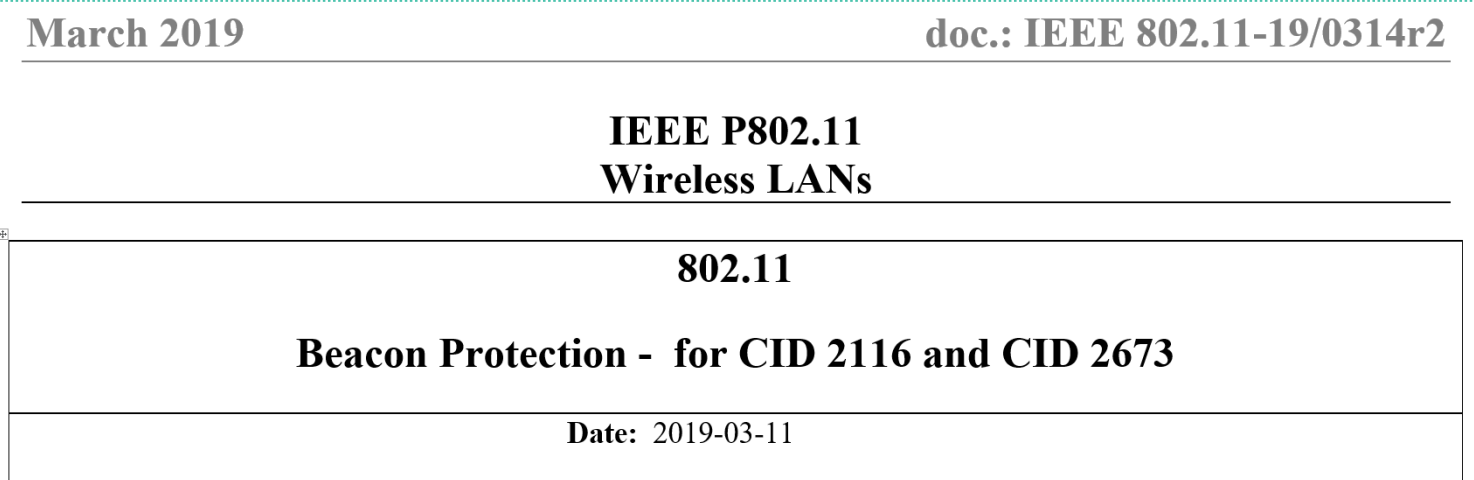

#### **Specification**

- › Collaborated with industry to standardize our defense (Intel, Broadcom, Qualcomm and Huawei)
- › Since March 2019 **part of the (draft) IEEE 802.11 standard**:

#### Might become **part of WPA3 specification?**

In addition, Wi-Fi Alliance has identified the following potential security protocol updates and will review all comments received:

15. Hash-to-element password generation, Client Privacy Mechanisms, Operation Channel Validation, and Beacon protection in IEEE Draft

Source: <https://www.wi-fi.org/security-development> (July 2020)

### **Specification**

- › Collaborated with industry to standardize our defense (Intel, Broadcom, Qualcomm and Huawei)
- › Since March 2019 **part of the (draft) IEEE 802.11 standard**:

Special thanks to:

- › Nehru Bhandaru and Thomas Derham (**Broadcom**)
- › Emily Qi and Ido Ouzueli (**Intel**)
- › Jouni Malinen and Menzo Wentink (Qualcomm)
- › Yunsong Yang (Huawei)

#### Implementation

Now being implemented by Linux:

- › Kernel: generate and verify authentication tags
- › Hostap: manages keys and enables beacon protection

# DEMO!

# **Conclusion**

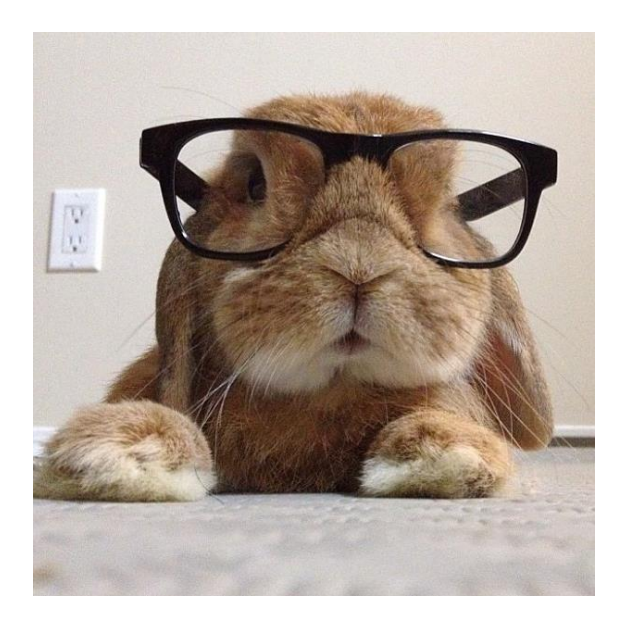

- › Prevent outsiders from forging beacons
- › Our focus on practicality paid off:
	- **Defense is now part of the 802.11 standard**
	- Being implemented by **Linux**
	- $\mathcal{P}$  Might become part of WPA3?